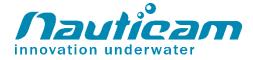

# 25085 M28C1R200-M28A1R170 HDMI 2.0 Cable (for NA-Z7V to use with Ninja V housing)

Instruction Manual

## FOREWORD

Thank you for your purchase of a NAUTICAM product.

At NAUTICAM, we pride ourselves in the ability to recognize the requirements of professional as well as amateur underwater photographers and fulfill them through the innovative designs of our products. We strive to achieve a high level of user-friendliness by allowing stress-free installation and easy operation of all important functions of the camera.

Please read this manual carefully before using the product, this will maximize its performance as well as its lifetime.

#### WARRANTY

All NAUTICAM Products are warranted against any material and manufacturing defects for two years from the date of purchase for consumer use, and exceptionally HDMI and SDI cables are limited to one year. This warranty only applies to products purchased from authorized NAUTICAM dealers and does not extend beyond the original retail purchaser.

To return your product for service, please contact your regional authorized service centre(s). Please note that this warranty only applies when the product is purchased in the territory where the service centre is located.

NAUTICAM does not hold responsibility for damage, of any nature, to any equipment used with and/or placed within our products.

NAUTICAM accepts no liability for any loss of captured images or the inability to capture images even if it is due to the malfunctioning of our products.

Unauthorized modifications and/or repairs of our products will automatically invalidate the warranty.

#### PRECAUTIONS

- Do not place excessive stress on your HDMI cable connector.
- Do not bend or twist your HDMI cable.

## **IDENTIFICATION OF PARTS**

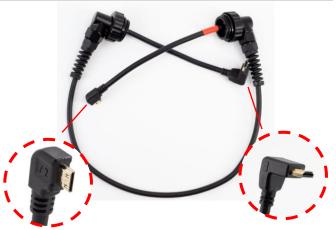

Camera side connector

Monitor side connector

Red color band side is the camera side cable.

### **CONNECTING THE CABLE TO THE CAMERA HOUSING**

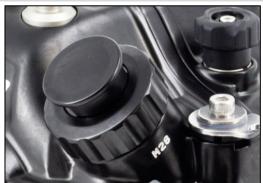

1. Unscrew M28 accessory port cap

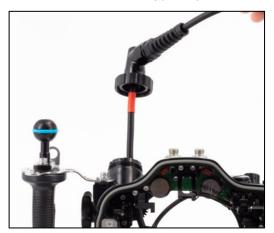

2. Insert the HDMI 2.0 cable through the M28 port. It's recommended to install the cable first before installing the camera

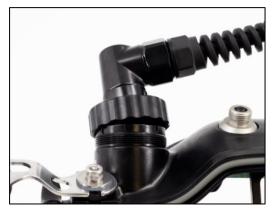

3. Gently push the cable into the M28 port opening of the housing, until it cannot go in any further.

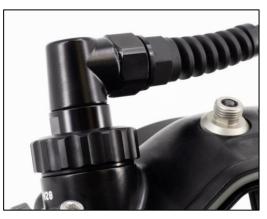

4. Then, tighten the HDMI 2.0 cable by turning the threaded working ring.

# CONNECTING THE CABLE TO THE MONITOR HOUSING

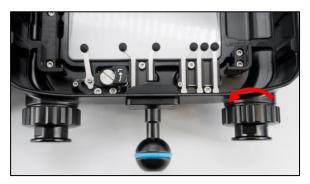

1. Unscrew the cap off M28 accessory port of the monitor

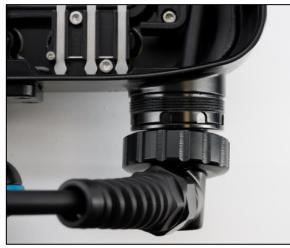

2. Align and plug the HDMI 2.0 cable in the M28 port opening.

Gently push the cable into the M28 port opening until it cannot go in any further.

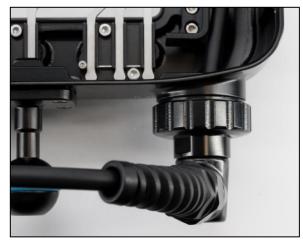

3. Then, tighten the HDMI 2.0 cable by turning the threaded working ring.

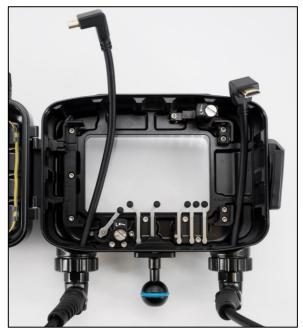

4. Repeat the above steps for another M28 accessory port if HDMI out cable is required

## SPECIFICATIONS

| Dimensions(mm):   | DIA7.0×1000.0                                   |
|-------------------|-------------------------------------------------|
| Туре:             | HDMI2.0 Cable                                   |
| Compatible        | 17223V NA-Z7V Housing for Nikon Z7/Z6 Camera    |
| Camera Housings:  | (to use with NA-Ninja V)                        |
|                   | 17922 Nauticam Atomos Ninja V Housing for       |
|                   | Atomos Ninja V 5" 4Kp60 4:2:2 10-bit            |
|                   | Reorder/Monitor/Player (excl. HDMI 2.0 cable)   |
| Compatible        |                                                 |
| Monitor Housings: | 17909N Nauticam Atomos Flame Housing (with      |
|                   | HDMI 2.0 input) for Atomos Ninja Flame/Shogun   |
|                   | Flame/Shogun Inferno 7" 10-bit 4K/HD SDI / HDMI |
|                   | Recorder/Monitor/Player                         |

Remark: Nauticam supports only e-manuals. Please download corresponding product manuals on <u>Nauticam.com</u> website, or contact us for e-manuals.